## **BCM System**

## System Speed Dial

- **1** Access the Business Communication Manager site.
- **2-** Open Telephony Service.
- **3-** Open System Speed Dial.
- 4- Click on the desired Speed Dial number
- **5-** Make the change.

| Group E.6                                                   | Configuration                                                                                                   | Performance                | Fault Report        | fuels      | Lucal    | Anna Holo |          | - 26     |
|-------------------------------------------------------------|----------------------------------------------------------------------------------------------------|----------------------------|---------------------|------------|----------|-----------|----------|----------|
|                                                             |                                                                                                    | T more man to to           | Trans. History      |            | cogor. 1 |           |          | - Por lu |
| [10.212.125.200]<br>Comprehensive                           | the second second second second second second second second second second second second second second second se | dial # 01                  |                     |            |          |           |          |          |
| Add Delete Del All                                          |                                                                                                    | dial # 01                  |                     |            |          |           |          | 10.00    |
| <ul> <li>BCM(10.212.125.203)</li> <li>Bystem</li> </ul>     | · Eutor                                                                                                    | nal # 9819824577           |                     |            |          |           |          |          |
| 🗢 🛢 Resources                                               |                                                                                                    | and an and a second of the |                     |            |          |           |          |          |
| P Services                                                  |                                                                                                    |                            |                     |            |          |           |          |          |
| <ul> <li>Telephony Services</li> <li>System DNs</li> </ul>  |                                                                                                    |                            |                     |            |          |           |          |          |
| P Lines                                                     |                                                                                                    |                            |                     |            |          |           |          |          |
| Loops                                                       |                                                                                                    |                            |                     |            |          |           |          |          |
| <ul> <li>Restriction filters</li> </ul>                     |                                                                                                    |                            |                     |            |          |           |          |          |
| <ul> <li>Call routing</li> <li>Scheduled service</li> </ul> |                                                                                                    |                            |                     |            |          |           |          |          |
| System speed dia                                            |                                                                                                    |                            |                     |            |          |           |          |          |
| Speed dial # 0                                              | 1                                                                                                    |                            |                     |            |          |           |          |          |
| Speed dial # 0                                              |                                                                                                    |                            |                     |            |          |           |          |          |
| Speed dial # 0<br>Speed dial # 0                            |                                                                                                    |                            |                     |            |          |           |          |          |
| Speed dial # 0                                              |                                                                                                    |                            |                     |            |          |           |          |          |
| Speed dial # 0                                              |                                                                                                    |                            |                     |            |          |           |          |          |
| Speed dial # 0                                              |                                                                                                    |                            |                     |            |          |           |          |          |
| Speed dial # 0<br>Speed dial # 0                            |                                                                                                    |                            |                     |            |          |           |          |          |
| Speed dial #1                                               |                                                                                                    |                            |                     |            |          |           |          |          |
| Speed dial # 1                                              |                                                                                                    |                            |                     |            |          |           |          |          |
| Speed dial # 1                                              |                                                                                                    |                            |                     |            |          |           |          |          |
| Speed dial # 1<br>Speed dial # 1                            |                                                                                                    |                            |                     |            |          |           |          |          |
| Speed dial #1                                               |                                                                                                    |                            |                     |            |          |           |          |          |
| Speed dial # 1                                              | 6                                                                                                    |                            |                     |            |          |           |          |          |
| Speed dial # 1                                              | A 100 1                                                                                                    |                            |                     |            |          |           |          |          |
| Speed dial # 1                                              |                                                                                                    |                            |                     |            |          |           |          |          |
| ady                                                         |                                                                                                    |                            |                     |            |          |           |          |          |
|                                                             |                                                                                                    |                            |                     |            |          |           |          |          |
| eminé                                                       |                                                                                                    |                            |                     |            |          | 😰 Interne | t di     |          |
| 2                                                           |                                                                                                    | c                          | spyright + 1994-202 | North Nets | rofis    |           | 10000    |          |
|                                                             |                                                                                                    |                            |                     |            |          |           |          |          |
|                                                             |                                                                                                    |                            |                     |            |          |           |          |          |
| ascript:displarWindow("http://" + loc                       |                                                                                                    |                            |                     |            |          |           | 10 Inter |          |

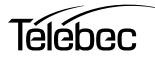